#### Esercizi C

- Scrivere un programma in linguaggio C che, letti tre numeri interi *a, b, c* dallo standard input, stampi a terminale la sequenza dei tre numeri in ordine crescente.
- Esempio:  $a = 10$ ,  $b = 7$ ,  $c = 9$  deve dare in uscita 7 9 10.

• Si può sicuramente condurre un'analisi per casi e, in base a quello individuato, scrivere le tre variabili in ordine non decrescente.

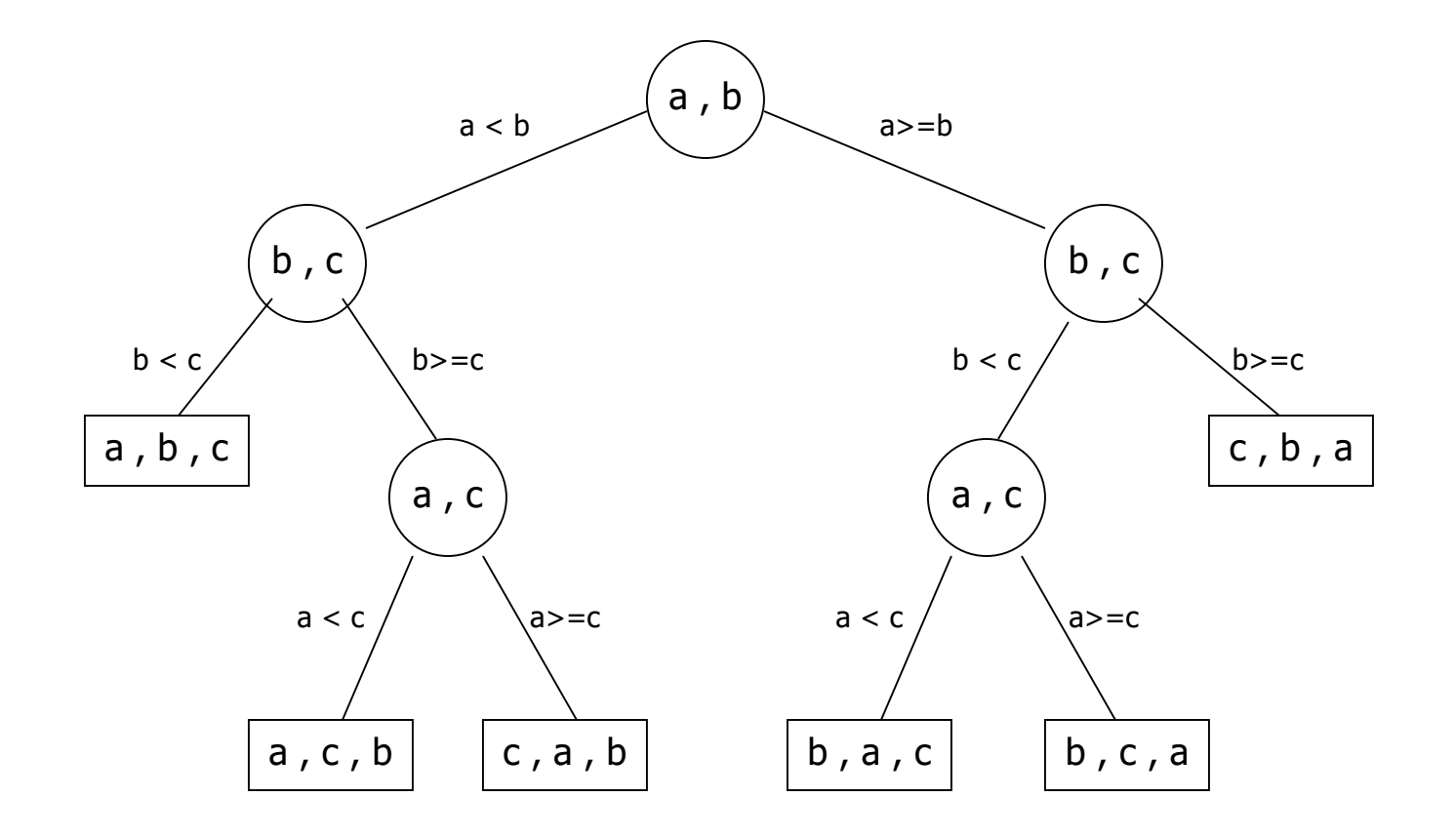

```
#include <stdio.h>
int main( ) { 
    int a,b,c; 
    printf("Inserisci il numero a: ");
    scanf("%d",&a); 
    printf("Inserisci il numero b: ");
    scanf("%d",&b); 
    printf("Inserisci il numero c: ");
    scanf("%d",&c);
```

```
if (a < b) {
```

```
if (b < c) { printf("\nIn ordine: %d, %d, %d",a,b,c); }
else {
```

```
if (a < c) { printf("\nIn ordine: %d, %d, %d",a,c,b); }
else { printf("\n In ordine: %d, %d, %d",c,a,b); }
```

```
} 
else {
 if (c < b) { printf("\nIn ordine: %d, %d, %d",c,b,a); }
 else {
```

```
if (a < c) { printf("\nIn ordine: %d, %d, %d",b,a,c); }
else { printf("\nIn ordine: %d, %d, %d",b,c,a); }
}
```
#### **} return 0;**

**Oppure**

```
if (a < b && b < c) { 
 printf("\nIn ordine: %d, %d, %d",a,b,c); 
}
else if (a < b && b >= c && a < c ) { 
 printf("\nIn ordine: %d, %d, %d",a,c,b); 
}
else if…
```
**return 0;**

- Una seconda strategia di soluzione facilmente generalizzabile consiste nello scambiare ordinatamente le tre variabili finché i loro contenuti non risultino ordinati.
- A tal fine quindi sarà necessaria sicuramente almeno un'altra variabile intera strumentale allo scambio tra due variabili.
- Stesura informale dell'algoritmo:

– Leggi i tre numeri *a, b, c*

- confronta i valori di *a* e *b*, se non sono ordinati si effettua lo scambio
- confronta i valori di *a* e *c*, se non sono ordinati si effettua lo scambio
- confronta i valori di *b* e *c*, se non sono ordinati si effettua lo scambio
- Stampa a video delle tre variabili *a, b, c*

**#include <stdio.h> int main( ) { int a,b,c,temp; printf("Inserisci il numero a: "); scanf("%d",&a); printf("Inserisci il numero b: "); scanf("%d",&b); printf("Inserisci il numero c: "); scanf("%d",&c);** 

**if**  $(a > b)$  { **temp** = a;  $a = b$ ; **b** = temp; }

$$
\text{if } (a > c) \{ \text{temp} = a; \quad a = c; \quad c = \text{temp}; \}
$$

$$
\text{if } (b > c) \left\{ \text{ temp = b; } b = c; \text{ c = temp; } \right\}
$$

Scambiare il contenuto di due variabili è come scambiare il liquido di due bicchieri, serve un terzo bicchiere di «appoggio»

**printf("In ordine: %d, %d, %d",a,b,c); return 0;**

- La seconda soluzione pur essendo più semplice della soluzione 1, dal punto di vista della struttura e quindi anche della leggibilità, è meno efficiente: effettua sempre tre confronti diversamente dalla prima soluzione che ne effettua due in due casi su sei.
- A ben vedere quindi la soluzione 1 risulta essere la soluzione *ottima*: non è possibile trovarne una che effettui un numero inferiore di confronti.

#### Esercizio MAXSEQ

- **Scrivere un programma che dato un numero N>0 di valori da inserire da tastiera, stampi a video il massimo della sequenza inserita e la posizione in cui tale valore è stato inserito.**
- **Supponiamo, per semplicità, che non ci siano duplicati**
- **Esempio: N=5 sequenza: 3, 2, 9, 5, 1 Max=9 Pos=3**

# Algoritmo

**dichiaro le variabili:N,elemento,max,posizione del max,contatore leggo N** 

**se N>0** 

**leggo primo valore** 

**assumo che sia il massimo e quindi la sua posizione è quella del max** 

**ripeto per tutti i numeri rimanenti** 

**lettura dell'elemento** 

**incremento il contatore delle posizioni** 

**se l'elemento è > di max** 

**dico che il max è quello appena letto** 

**la posizione del massimo è quella attuale**

**stampa max e posizione del max** 

**altrimenti**

**stampa che il valore inserito non va bene \*/** 

```
#include <stdio.h> 
int main() {
    int N, elemento, max, posmax, i=1; 
    printf("Inserire numero di valori:\n"); scanf("%d", &N); 
    if(N>0) {
       printf("Inserire il primo valore:"); scanf("%d", &elemento); 
       max=elemento; 
       posmax=i; 
       while(i<N) {
        printf("Inserire un altro valore:"); scanf("%d", &elemento); 
        i=i+1; 
        if(elemento>max) { max=elemento; posmax=i; }
       }
       printf("Il massimo e': %d\n", max); 
       printf("La posizione del massimo e': %d\n", posmax); 
    }
    else
       printf("Il valore di N non e' accettabile\n"); 
    return 0;
```
- Si scriva un programma in linguaggio C che letto un numero intero positivo dallo standard input, visualizzi a terminale il quadrato del numero stesso facendo uso soltanto di operazioni di somma.
- Si osservi che il quadrato di ogni numero intero positivo N può essere costruito sommando tra loro i primi N numeri dispari.
- Esempio:  $N = 5$ ;  $N^2 = 1 + 3 + 5 + 7 + 9 = 25$ .

```
#include <stdio.h> /* inclusione della libreria standard */
int main( ) {
```

```
int i, N, S=0;
```
**do { /\* Finché il numero inserito N non è positivo ripetere \*/ printf("\n Inserisci un numero positivo N: "); scanf("%d",&N);** 

```
} while (N < =0 );
```

```
i=0;
```

```
while(i < N) {
```

```
S = S + (i+i+1);
```

```
i++;
```

```
}
```
**}**

**printf("Il quadrato del numero inserito e': %d \n",S); return 0;**

```
Varianti
i=1; 
while(i <= N) {
  S = S + (i+i
-1);
  i++;
}
oppure
i=1; 
while(i < N+N) {
  if(i%2!=0)
     S = S + (i);
  i++;
}
oppure
i=1; 
while(i < N+N) {
  S = S + i;
  i=i+2;
} 15
```
• Si scriva un programma in linguaggio C che letto un numero intero positivo dallo standard input, visualizzi a terminale il cubo del numero stesso facendo uso soltanto di operazioni di somma.

```
#include <stdio.h> /* inclusione della libreria standard */
int main( ) {
int i, N, S=0, cubo=0;
 do { /* Finché il numero inserito N non è positivo ripetere */
  printf("\n Inserisci un numero positivo N: ");
  scanf("%d",&N); 
 } while (N < =0 ); 
 i=0;
 while(i < N) {
   S = S + (i+i+1);
   i++;
 }
 //Qui S è uguale al quadrato di N
i=0;
 while(i < N) {
   cubo=cubo+S;
   i++;
 }
 printf("Il cubo del numero inserito e': %d \n",cubo); 
 return 0;
}
```
- Scrivere i primi 30 elementi di una serie così definita: i primi tre elementi valgono 1,i successivi (i>=4) valgono la somma degli elementi i-1 e i-3
- 1 1 1 2 3 4 6 9 13 19 28 41 60 …

```
#include <stdio.h> 
int main() { 
  int quanti=30,i,elem1=1,elem2=1,elem3=1,elem; 
  printf("1 1 1"); 
  i=4;
  while(i<=quanti) {
      elem=elem1+elem3; 
      printf(" %d",elem); 
      elem3=elem2; 
      elem2=elem1; 
      elem1=elem; 
      i++; 
  }
  return 0;
```
• Si scriva un programma che legge una sequenza di interi positivi (la sequenza termina quando viene inserito il valore -1), conta il numero complessivo dei numeri che sono multipli di 3, di 5 oppure di 7 compresi nella sequenza e stampa questo valore. Per esempio, nel caso la sequenza in ingresso fosse "4 8 12 15 14 8", il programma dovrebbe stampare il valore 3.

```
# include <stdio.h> 
int main() { 
    int val, contatore=0;
    printf("Inserisci una serie di interi (-1 per terminare):\n"); 
    do {
       scanf("%d",&val); 
       if (val>-1 && (val%3==0 || val%5==0 || val%7==0)) 
               contatore++; 
    } while(val!=-1); 
    printf("Il numero di multipli di 3 o 5 o 7 è %d",contatore); 
    return 0;
```
- Scrivere un programma C, in grado di acquisire in ingresso dall'utente un valore intero num e una sequenza di interi che termina con uno 0 (zero). Il programma deve stampare a video il numero di valori pari nella sequenza che sono divisori di num.
- 0 viene considerato come valore sentinella.

```
# include <stdio.h>
```

```
int main() {
```

```
int num, valore, cont=0; 
printf("Inserisci un numero intero \n"); 
scanf("%d",&num); 
printf("Inserisci una serie di interi (0 per terminare):\n"); 
do {
```

```
scanf("%d",&valore); 
if (valore!=0 && (valore%2)==0 && (num%valore)==0)
       cont++;
```

```
} while(valore!=0);
```
**printf("I valori pari divisori di %d sono %d",num,cont); return 0;**

```
# include <stdio.h>
```

```
int main() {
```

```
int num, valore, cont=0;
```

```
printf("Inserisci un numero intero \n");
```

```
scanf("%d",&num);
```
**printf("Inserisci una serie di interi (0 per terminare):\n");** 

```
while(1) { // soluzione orribile
```

```
scanf("%d",&valore);
```

```
if(valore==0)
```

```
break;
```

```
if ( valore%2==0 && num%valore==0)
```

```
cont++;
```
**printf("I valori pari divisori di %d sono %d",num,cont); return 0;**

```
# include <stdio.h>
```

```
int main() {
```

```
int num, valore, cont=0; 
printf("Inserisci un numero intero \n"); 
scanf("%d",&num); 
printf("Inserisci una serie di interi (0 per terminare):\n"); 
while(valore) { // soluzione un po' meno orribile 
   scanf("%d",&valore); 
   if (valore!=0 && valore%2==0 && num%valore==0)
           cont++;
```
**}**

**printf("I valori pari divisori di %d sono %d",num,cont); return 0;**

- Si scriva un programma che legge una sequenza di caratteri (la sequenza termina quando viene inserito il carattere "#"),conta il numero complessivo di vocali minuscole ("a", "e", "i", "o", "u") comprese nella sequenza e stampa questo valore.
- Per esempio, nel caso la sequenza in ingresso fosse defghi123jklmaAAa002#

il programma dovrebbe stampare il valore 4.

```
# include <stdio.h> 
void main() { 
   char car;
   int contatore=0; 
   printf("Inserire una serie di caratteri(# per finire)\n"); 
   do { 
       scanf("%c",&car); 
       if(car=='a'||car=='e'||car=='i'||car=='o'||car=='u')
              contatore++; 
   } while(car!='#');
```
**printf("Il numero delle vocali e' %d",contatore);** 

#### Esercizio – variante tutte lettere

- Si scriva un programma che legge una sequenza di caratteri (la sequenza termina quando viene inserito il carattere "#"),conta il numero complessivo di lettere minuscole comprese nella sequenza e stampa questo valore.
- Per esempio, nel caso la sequenza in ingresso fosse defghi123jklmaAAa002#

il programma dovrebbe stampare il valore 12.

```
# include <stdio.h> 
void main() { 
   char car;
   int contatore=0; 
   printf("Inserire una serie di caratteri(# per finire)\n"); 
   do { 
       scanf("%c",&car); 
       if( car>='a' && car<='z' )
               contatore++; 
   } while(car!='#');
```
**printf("Il numero delle lettere minuscole e' %d",contatore);** 

```
# include <stdio.h> 
void main() { 
   char car;
   int contatore=0; 
   printf("Inserire una serie di caratteri(# per finire)\n"); 
   do { 
       scanf("%c",&car); 
       if('a'<=car<='z' ) // NOOOOOOOOOOOOOOO
              contatore++; 
   } while(car!='#');
```
**printf("Il numero delle lettere minuscole e' %d",contatore);** 

```
# include <stdio.h> 
void main() { 
   char car;
   int contatore=0; 
   printf("Inserire una serie di caratteri(# per finire)\n"); 
   do { 
       scanf("%c",&car); 
       if( car>='a' && <='z' ) //NO, ogni espressione deve
                               // essere COMPLETA
              contatore++; 
   } while(car!='#'); 
   printf("Il numero delle lettere minuscole e' %d",contatore);
```
## Esercizio Divisori Primi

• Scrivere un programma C, completo delle opportune dichiarazioni di variabili, in grado di acquisire in ingresso dall'utente un valore intero positivo num. Il programma deve stampare a video tutti i fattori primi di num.

```
# include <stdio.h> 
int main() { 
    int num, fatt, cont; 
    printf("\nInserisci un numero intero \n"); 
    scanf("%d",&num); 
    printf("\n i fattori primi di %d sono:",num); 
    for (fatt=num;fatt>1;fatt--) { //ipotesi: se num è primo considero num
                                   // divisore primo di se stesso
         if(num%fatt==0) { /*se fatt è divisore di num cerca se ha divisori*/ 
              cont=fatt-1; // tutti i numeri son divisibili per se stessi, quindi fatt-1
              while((cont > 1) && (fatt%cont != 0)) 
                   cont--; 
              /* se sono arrivato a 1 vuol dire che non ho trovato divisori 
              quindi stampo fatt perché primo */ 
              if (cont == 1) 
                   printf(" %d ",fatt); 
         }
     }
    return 0; 
}
```
#### Esercizio Scomposizione Fattori Primi

• Scrivere un programma C, completo delle opportune dichiarazioni di variabili, in grado di acquisire in ingresso dall'utente un valore intero num. Il programma deve stampare a video l'intera scomposizione in fattori primi di num.

```
#include <stdio.h>
#include <stdlib.h>
int main() {
  int num, div;
  do {
        printf("Scrivi il numero che vuoi scomporre (positivo)\n"); 
        scanf("%d", &num);
   } while (num<=0);
   printf("La sua scomposizione in fattori primi e':\n");
  for(div=num-1;div>0;div--){
        if (num%div==0){
                printf(" %d ", num/div);
                num=div;
        }
   }
   system("PAUSE");
  return 0;
}
```

```
# include <stdio.h> 
int main() { 
         int num, i=2, cont; 
         printf("\nInserisci un numero intero \n"); 
         scanf("%d",&num); 
         printf("\n i fattori primi di %d sono:",num); 
         if(num==1) /*trattiamo il caso num=1 a parte*/
                  printf("1");
         while(num!=1) {
                  cont=0;
                  while(num%i==0) {
                           cont++;
                           num=num/i;
                  } 
                  printf("%d^%d ",i,cont);
                 i++;
         }
         return 0;
```
- Si definisce *Triangolare* un numero costituito dalla somma dei primi N numeri interi positivi per un certo N.
- Ad esempio: per  $Q = 10$  si ha  $Q = 1+2+3+4$ , da cui N = 4.
- Scrivere un programma C che stabilisca se un numero intero positivo Q, letto dallo standard input, è un numero triangolare o meno, utilizzando soltanto operazioni tra numeri interi. In caso affermativo stampare a video il numero inserito e il massimo degli addendi che lo compongono.

```
#include <stdio.h> /* inclusione della libreria standard */
int main( ) {
int i=0, Q, S; 
do {
 printf("\n Inserisci un numero positivo Q: "); scanf("%d",&Q);
} while (Q <= 0); 
S = Q; /* copia del valore del dato in ingresso */
while (S > 0) { 
 i = i + 1;S = S - i}
if (S == 0) {
/*i contiene qui il valore del massimo addendo componente il numero*/
 printf("\n %d = alla somma dei primi %d numeri positivi!",Q,i);
} else { 
 printf("\n Il numero %d non e' un numero triangolare! \n",Q);
}
return 0;
}
```
- Dato un numero positivo Q, scrivere la sua rappresentazione in binario naturale, indicando anche il minimo numero di bit utilizzato.
- Il programma dovrà esibire un comportamento come nell'esempio seguente:

Input: 19 in decimale

Output: con 5 bit  $= 10011$  in binario.

• **Idea di soluzione:** se  $Q = q_{n-1}2^{n-1}+q_{n-2}2^{n-2}+...+q_12+q_0$ , posso confrontare Q con le successive potenze di 2: 1,2,2<sup>2</sup>,2<sup>3</sup>,... finché risulta Q >= 2<sup>j</sup>. Quando si verificherà la condizione per cui Q < 2<sup>n</sup>, l'esponente di tale potenza sarà proprio il numero di bit necessario a rappresentare Q.

#### • **Si osservi che**

– ……………………………

 $-$  q<sub>n-1</sub> = 1 perché per costruzione Q >= 2<sup>n-1</sup>, rappresentato su n bit  $-$  q<sub>n-2</sub> = 1 sse (Q - q<sub>n-1</sub>2<sup>n-1</sup>) >= 2<sup>n-2</sup> altrimenti q<sub>n-2</sub> = 0 -  $q_{n-3}$  = 1 sse (Q -  $q_{n-1}2^{n-1}$  -  $q_{n-2}2^{n-2}$ ) >= 2<sup>n-3</sup> altrimenti  $q_{n-3}$  = 0

- q<sub>0</sub>= 1 sse (Q-q<sub>n-1</sub>2<sup>n-1</sup> - q<sub>n-2</sub>2<sup>n-2</sup>-...- q<sub>1</sub>2<sup>1</sup>) >= 1 altrimenti q<sub>0</sub> = 0 allora…

- Leggi il numero intero *Q* da convertire
- Inizializza un contatore *n* al valore *0*
- Inizializza un accumulatore *d*, per le potenze di *2*, al valore *1*
- Finché ( il numero da convertire è >= *d* ) esegui
	- incrementa di uno il contatore n
	- moltiplica per *2* la variabile *d*
- Stampa a video il valore della variabile *n*
- Inizializza un contatore *i* con *n-1*
- Finché (*i >=0* ) esegui
	- dividi per *2* la variabile *d*
	- $-$  se ( $Q \geq d$ ) allora
		- stampa a video un carattere "1"
		- assegna a *Q* il valore *Q-d*
	- altrimenti stampa a video il carattere "0"
	- decrementa di *1* il contatore *i*

**#include <stdio.h> /\* inclusione della libreria standard \*/ int main( ) {**

**int i,d=1,n=0,Q;** 

**do{printf("Inserire un numero positivo:");scanf("%d",&Q);}while(Q<=0); while (Q >= d) { n = n+1; d = d\*2; }**

**/\* d è la più piccola potenza di 2 maggiore di Q, n l'esponente della potenza di 2 in d e il numero di bit minimo per rappresentare Q. \*/ printf("\n%d in decimale, con %d bit = ",Q,n);**

```
/* esponente più significativo della rappresentazione binaria di Q. */
i = n-1;
```

```
while(i >= 0) {
```

```
d = d / 2;
```

```
if (Q>=d) {printf("1"); Q=Q-d; }
```

```
else { printf("0"); }
```

```
i--;
```
#### **}**

**}**

#### **return 0;**

- Si scriva un programma in linguaggio C che riceve dallo standard input due caratteri alfabetici, li converte in maiuscolo e stampa a video ordinatamente tutti i caratteri dell'alfabeto fra essi compresi, estremi inclusi.
- Esempio: dati 'g' e 'M' stampa a video la sequenza: GHIJKLM.
- Ricordando che nella tabella ASCII si hanno le seguenti corrispondenze tra i caratteri alfanumerici e le loro codifiche:
	- '0' '9' : 48 57
	- $'A' 'Z' : 65 90$
	- $'a' 'z' : 97 122$
- seguendo quanto richiesto nella traccia del problema è possibile formulare la soluzione come segue:
	- Leggere due caratteri alfabetici in due variabili x, y
	- Converte in maiuscolo i caratteri inseriti
	- Se (*x > y*) allora scambia il valore delle due variabili
	- Inizializza un contatore i con il valore del codice ASCII del carattere x
	- Finché il contatore è minore o uguale al codice ASCII del carattere y (stampa il carattere con codice ASCII uguale al valore del contatore)

```
#include <stdio.h> /* inclusione della libreria standard */
int main( ) { 
char x,y,t; 
do { 
 printf("\n Inserisci il carattere x: "); scanf("%c",&x);
} while (!(((x >= 'a')&&(x <= 'z'))||( (x >= 'A')&&(x <= 'Z')))); 
do {
 printf("\n Inserisci il carattere y: "); scanf("%c",&y);
} while (!(((y >= 'a')&&(y <= 'z'))||((y >= 'A')&&(y <= 'Z'))));
```

```
/* converte i caratteri nel corrispondente maiuscolo */ 
if ((x >= 'a')&&(x <= 'z')) x = x - 'a' + 'A';
if ((y >= 'a')&&(y <= 'z')) y = y - 'a' + 'A';
```

```
if (x > y) { t = x; x = y; y = t; } /* ordina x,y */
```
**printf("\n La sequenza di caratteri richiesta e': "); while (x<=y) { printf("%c",x); x = x+1; } return 0;**

45

- Si scriva un programma in linguaggio C che risolva il problema seguente. Leggere una sequenza di caratteri alfanumerici dallo standard input terminata dal carattere '#'; quindi stampare sullo standard output la media dei numeri interi corrispondenti ai caratteri numerici inseriti.
- Esempio:

input: 'A' 'b' 'C' '1' 'F' '4' 'G' 'T' '6' 'Y' '6' '3' 's' output: media = 4

```
#include <stdio.h> /* inclusione della libreria standard */
int main( ) {
char c; int accumulator=0, count=0; float mean; 
do {
 printf("\n Inserisci un carattere: "); scanf("%c",&c);
 if ((c >= '0')&&(c <= '9')) {
   accumulator = accumulator + ((int)c – '0');
   count++; 
  }
} while (c!='#'); 
if (count > 0) {
  mean = ((float)accumulator) / ((float)count);
  printf("\n media = %5.2f ",mean); 
} else {
   printf("\n non ci sono caratteri numerici!"); 
}
return 0;
}
```
- Dato un carattere in ingresso, trasformarlo in un altro carattere, che si trova OFFSET posizioni più in là nell'alfabeto
- L'alfabeto considerato è:
	- ABCDEFGHIJKLMNOPQRSTUVWXYZabcdefghijklmnopqrstuvwxyz
- L'alfabeto è ciclico: dopo la 'z' c'è la 'A'
- Per esempio, con OFFSET = 4
	- il carattere 'a' diventa 'e'
	- la lettera 'X' diventa 'b'
	- la lettera 'x' diventa 'B'
- La complessità del programma sta tutta nel fatto che nella codifica ASCII le sequenze 'A'..'Z' e 'a'..'z' (viene prima la sequenza di caratteri maiuscoli) non sono consecutive, ma c'è di mezzo un altro insieme di caratteri, per cui occorre spezzare il programma in 2 if.

```
#include <stdio.h>
#define OFFSET 4
int main() {
    char curr, new;
    printf("Inserisci il carattere alfabetico da convertire: ");
    scanf("%c", &curr);
    if (curr >= 'A' && curr <= 'Z') {
         new = curr + OFFSET; 
         if (new > 'Z') {
           new = new – 'Z' + 'a' -1;
         }
         printf("Il nuovo carattere dopo la conversione e': %c\n", new);
    } else if (curr >= 'a' && curr <= 'z') {
         new = curr + OFFSET;
         if (new > 'z') {
           new = 'A' + (new − 'z'−1);
         }
         printf("Il nuovo carattere dopo la conversione e': %c\n", new);
    } else { printf("Non e' stato immesso un carattere valido\n"); }
    return 0;
```
# Esercizio (tdeB 22/11/2007)

• Si caratterizzi sinteticamente la serie di numeri stampati da numeri (in funzione di n)

```
int main() {
 int i, j, k, n;
 scanf("%d",&n);
 for( i = 2; i <= n; i++ ) {
   k = 0;
   for( j = 2; i%j != 0; j++ )
     k++;
   if( j != i ) k--;
   else
     printf("%d ", i);
  }
  printf("
\n");
  return 0;
}
```
- La funzione stampa (in ordine crescente) tutti i *numeri primi* compresi tra 2 e n (estremi inclusi).
- Si osserva innanzitutto che la variabile k è sempre solo scritta e mai letta, e non può avere alcun effetto sulla stampa dei valori di i. Si può quindi riscrivere il codice come segue: **int main() {**

```
int i, j, n;
scanf("%d",&n);
for( i = 2; i <= n; i++ ) { // per ogni i da 2 a n incluso
 for( j = 2; i%j != 0; j++ ) // incrementa j finché non divide i
                   ; // (j è il min. div. non banale di i)
if( j == i ) // se tale divisore è i stesso
   printf("%d ", i); // (e cioè se i è primo) stampalo
}
printf("\n");
return 0;
```
- Si nota quindi che il ciclo esterno considera tutti i numeri i compresi tra 2 e n. Di ognuno di tali il i il ciclo più interno cerca il minimo divisore j che non sia banale (j riparte ogni volta da 2 e cresce fino al primo valore che divide i).
- Se tale valore è i stesso, significa che i è primo, e solo in questo caso viene stampato.
- Diversamente, si passa a considerare il valore i successivo.
- Se n è minore di 2 la funzione non stampa nessun numero. <sup>52</sup>

# Esercizio (tdeB 24-11-2005)

• Si dica quale proprietà di due numeri interi è verificata dal programma seguente, argomentando brevemente la risposta.

```
int main() {
         int a,b,c
;
        scanf("%d",&a);
        scanf("%d",&b);
        if ( a < 0 )
                 a = 
-a;
        if ( b < 0 )
                 b = 
-b;
        if ( a < b ) {
                 c = a; a = b; b = c; 
        }
        while ( a > b )
                 a 
-= b; 
        printf ("%d", a == b );
```
#### **return 0;**

**int main() { int a,b,c; scanf("%d",&a); scanf("%d",&b); if ( a < 0 ) /\* a è riassegnato al suo valore assoluto \*/ a = -a; if ( b < 0 ) /\* b è riassegnato al suo valore assoluto \*/ b = -b; if ( a < b ) { /\* se b è maggiore di a, scambia i valori di a e b \*/ c = a; a = b;**  $$ **} /\* a questo punto, quindi, è certamente a >= b \*/ while ( a > b ) /\* sottrae b ad a finché non diventa a <= b \*/ a -= b; printf ("%d", a == b ); /\*restituisce 1 se sono diventati uguali, 0 se diversi\*/**

Soluzione:

*Se a e b sono uguali oppure entrambi diversi da 0,* la funzione verifica **se uno dei due è multiplo dell'altro**, provando a ridurre tramite sottrazioni successive il modulo del maggiore (in valore assoluto) al modulo dell'altro.

La funzione NON termina se uno dei due è pari a zero e l'altro no (in tal caso, infatti, entra nel ciclo while e non ne esce più).

Dato che 0 è multiplo di ogni numero relativo, per implementare in modo ineccepibile la verifica della proprietà il programmatore avrebbe potuto/dovuto iniziare la funzione con

```
if ( a == 0 || b == 0 )
```
return 1;

Giustificazione analitica:

Dopo le prime tre istruzioni if, a e b rappresentano i valori assoluti di a e b, in ordine descrescente ( a >= b ). Continuando a decrementare a del valore di b, solo due situazioni possono verificarsi all'uscita del ciclo (che avviene a patto che non sia a  $\neq 0$  e b = 0):

a diventa UGUALE a b, e quindi i parametri iniziali erano uno multiplo dell'altro. Si noti che se a e b sono uguali da subito tutte le condizioni precedenti alla printf sono false, e il valore stampato è correttamente 1.

a diventa MINORE di b, e a e b non erano uno multiplo dell'altro. In particolare, in questo caso a rappresenta il resto della divisione intera tra il maggiore (in modulo) tra i parametri e il minore (in modulo) tra i parametri.

- Scrivere un programma che stampa i primi 20 numeri altamente composti.
	- Un numero altamente composto è tale che qualunque numero minore di esso ha meno divisori. I primi numeri altamente composti sono 1, 2, 4, 6, 12, 24, 36, 48, 60, 120, 180, 240, 360, 720, 840, 1260, 1680, 2520, 5040, 7560, 10080

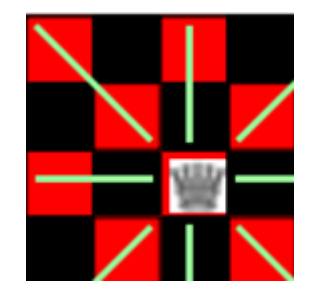

- Su una scacchiera 8x8 sono posizionati due pezzi: il Re bianco e la Regina nera.
- Si scriva un programma in linguaggio C che, acquisite le posizioni del Re e della Regina, determini se la Regina è in posizione tale da poter mangiare il Re. Le posizioni dei due pezzi sono identificate da mediante la riga e la colonna su cui si trovano, espresse come numeri interi tra 1 e 8.

#### Numeri mancanti, perfetti, abbondanti

Scrivere un programma che legge un intero positivo n da stdin e verifica se n è un numero mancante, perfetto o abbondante. Chiamiamo  $\sigma(n)$  la somma di tutti i divisori propri di n (1 incluso, n escluso). Un numero n si dice *perfetto* se  $n = \sigma(n)$ , mancante se n >  $\sigma(n)$ , abbondante se n <  $\sigma(n)$ . Esempio:

- **10: MANCANTE**
- **12: ABBONDANTE**
- **28: PERFETTO**

#### Scomposizione in somma di quadrati

Scrivere un programma che legge un intero positivo n da stdin e verifica se n può essere scomposto nella somma di **due** quadrati (verifica cioè se ∃a,  $b \in N \mid a^2+b^2=n$  ). Se sì, stampare a video la scomposizione. Esempi:

**2 ==> 2 = 1 + 1 = 1^2 + 1^2 28 ==> NON SCOMPONIBILE 145 ==> 146 = 25 + 121 = 5^2 + 11^2**

#### **Varianti e aggiunte** (per la meditazione domestica)

- a. Mostrare, quando ve ne è più di una, tutte le diverse scomposizioni dello stesso numero (ad esempio 50 ha due scomposizioni, 1+49 e 25+25, mentre 8125 è il primo numero ad avere ben cinque diverse scomposizioni).
- b. Generare le sequenza di tutti i numeri scomponibili come somma di due quadrati in due modi, in tre modi, in quattro modi… (sempre considerando numeri fino ad un valore massimo N)
- c. Verificare anche la scomponibilità in somma di **tre** quadrati.

**//Soluzione parziale**

```
int main() {
 int N,a,b;
 scanf("%d",&N);
 for(a=0;a*a<N;a++){
   for(b=0;b<=a;b++){
     if(a*a+b*b==N)
        printf("a=%d,b=%d\n",a,b);
   }
 }
 return 0;
}
```
#### Sottosequenze di numeri ordinati

Scrivere un programma che legge da stdin una sequenza (di lunghezza arbitraria) di numeri interi positivi, terminata da 0, e indica, alla fine delal sequenza, qual è la lunghezza della massima sottosequenza di numeri consecutivi in ordine crescente. Esempi:

**13**  $\overrightarrow{3}$   $\overrightarrow{8}$   $\overrightarrow{4}$   $\overrightarrow{5}$   $\overrightarrow{1}$   $\overrightarrow{17}$  0 **Lung. max = 2 21 19 18 14 9 6 4 3 0 Lung. max = 1**  $2$   $\overrightarrow{1}$   $\overrightarrow{3}$   $\overrightarrow{6}$   $\overrightarrow{8}$   $\overrightarrow{5}$   $\overrightarrow{1}$   $\overrightarrow{12}$   $\overrightarrow{18}$   $\overrightarrow{17}$  0 Lung. max  $= 4$ 

```
#include <stdio.h>
int main() {
int val,cont=0,max=0,val2=0;
do{
  printf("dammi num
\n");
 scanf("%d",&val);
 if(val!=0){
   if(val>val2){
   cont++; 
   if(cont>max)
     max=cont;
   } else {
    cont=1;
   }
 val2=val;
 } 
} while(val!=0);
 printf("max seq=%d
\n",max);
return 0;
} 63
```
#### **#include<stdio.h>**

```
int main(){
           int i=0,max=1,cont=1,prec,toDebug=0;
           printf("...\n"); scanf("%d",&prec);
           if(prec!=0) { printf("...\n"); scanf("%d",&i); }
           while(prec!=0 && i!=0){
                      if(prec<i){
                                 cont++;
                                 if(cont>max)
                                            max=cont;
                                 if(toDebug)
                                            printf("cont=%d\n",cont);
                      } else {
                                 cont=1;
                                 if(toDebug)
                                            printf("cont=%d\n",cont);
                      } 
                      prec=i;
                      printf("...\n"); scanf("%d",&i);
           }
           printf("max=%d",max);
```

```
return 0;
```
#### Successione di Padovan

La successione di Padovan è la serie di numeri naturali P(n) definita dai valori iniziali:

*P(0) = P(1) = P(2) = 1*

E per tutti i valori di n > 3 dalla relazione:

*P(n) = P(n-2) + P(n-3)*

I primi valori della successione sono:

*1, 1, 1, 2, 2, 3, 4, 5, 7, 9, 12, 16, 21, …*

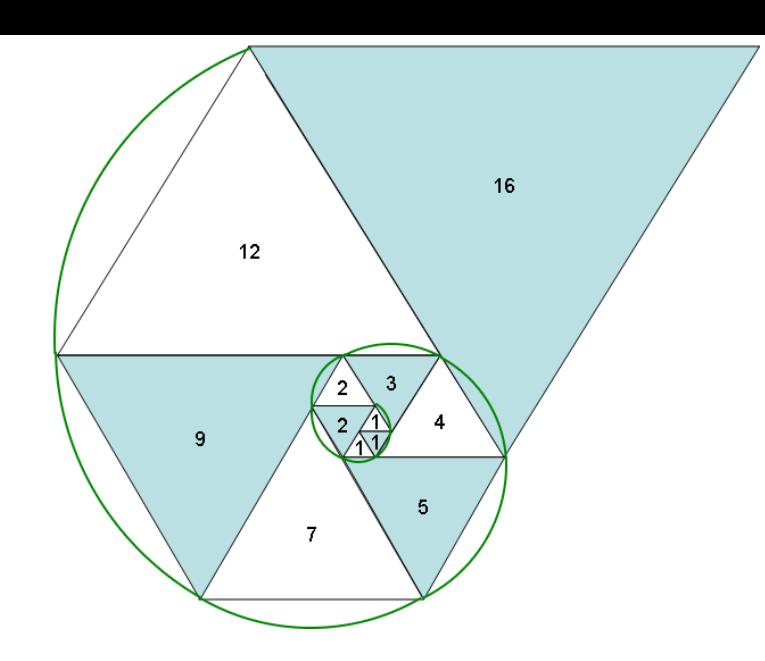

Scrivere un programma che chiede all'utente un numero intero e verifica se il numero inserito (che deve essere positivo) è uno degli elementi della successione di Padovan.

#### **Suggerimenti:**

- Verificare che il numero immesso dall'utente sia strettamente positivo e, se necessario, ripetere l'acquisizione del numero sino ad ottenerne uno valido
- Non è agevole fare una verifica diretta sul numero inserito dall'utente. Conviene piuttosto calcolare a (partire da 1,1,1) tutti gli elementi della successione, in ordine crescente, fino a quando è possibile verificare l'appartenenza o meno del numero inserito da terminale
- Si dichiarino e inizializzino opportune variabili dedicate a calcolare la sequenza di Padovan (tramite un ciclo che ad ogni iterazione calcoli l'elemento successivo)
- Si badi a gestire correttamente l'uscita dal ciclo

#### **#include<stdio.h>**

```
int main(){
          int val,pr=1,se=1,te=1,qu=1,toDebug=1;
          do{
             printf("int>0\n");
             scanf("%d",&val);
          }while(val<=0);
          while(qu<val){
             qu=pr+se;
            if(toDebug==1)
               printf("pr=%d se=%d te=%d qu=%d \n",pr,se,te,qu);
             pr=se;
             se=te;
            te=qu; 
           }
          //qu>=val
          if(qu==val)
             printf("%d appartiene a Padovan \n",val);
          else
             printf("%d non appartiene a Padovan \n",val);
          return 0;
```
- Si realizzi un programma in linguaggio C per risolvere equazioni di secondo grado.
- In particolare, data una generica equazione di secondo grado nella forma
- $ax^2 + bx + c = 0$
- dove a, b, c sono coefficienti reali noti e x rappresenta l'incognita, il programma determini le due radici  $x_1$  ed  $x_2$ dell'equazione data, ove esse esistano.
- Si identifichino tutti i casi particolari (a = 0, b= 0, c=0) e si stampino gli opportuni messaggi informativi.

- Si realizzi un programma che legga da tastiera un valore intero N, compreso tra 1 e 10, e stampi a video un "quadrato di asterischi" di lato N.
- Esempio con N=5

\*\*\*\*\* \*\*\*\*\* \*\*\*\*\* \*\*\*\*\* \*\*\*\*\*

- Si realizzi una variante del programma per visualizzare solo i lati del quadrato
- Si realizzi una variante del programma per visualizzare un triangolo isoscele rettangolo di lato N
- Si realizzi una variante del programma per visualizzare solo i lati di un triangolo isoscele rettangolo di lato N

- Scrivere un programma in linguaggio C per la rappresentazione del triangolo di Floyd. Il triangolo di Floyd è un triangolo rettangolo che contiene numeri naturali, definito riempiendo le righe del triangolo con numeri consecutivi e partendo da 1 nell'angolo in alto a sinistra.
- Si consideri ad esempio il caso N=5. Il triangolo di Floyd è il seguente:

- Il programma riceve da tastiera un numero intero N. Il programma visualizza le prime N righe del triangolo di Floyd.
- Suggerimento. Si osserva che il numero di valori in ogni riga corrisponde all'indice della riga: 1 valore sulla prima riga, 2 sulla seconda, 3 sulla terza.
- Estensione: si risolva il problema usando un ciclo solo

```
#include<stdio.h>
#define N 22
int main(){
       int i=1,j=1,k;while(i<=N){
             //ciclo da 1 a j
             for(k=1;k<=j && i<=N;k++){
                printf("%d ",i);
                i++;
              }
             j++;printf("
\n");
       }
       return 0;
}
```